Le site S3 désire exécuter une section critique

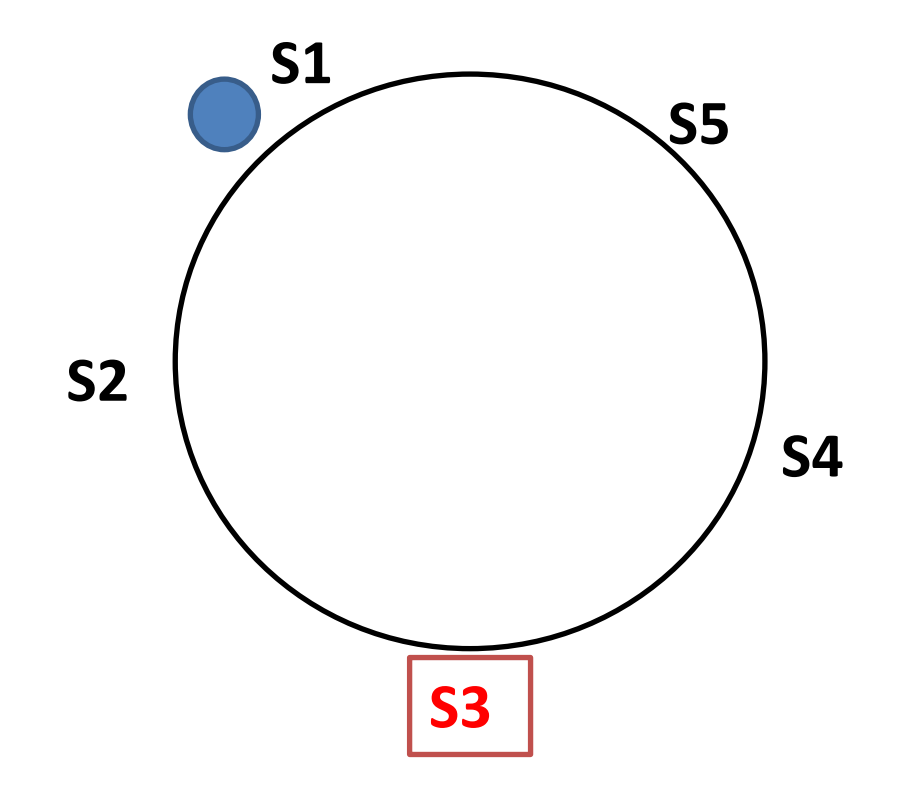

S1 n'est pas intéressé, il passe le jeton à S2

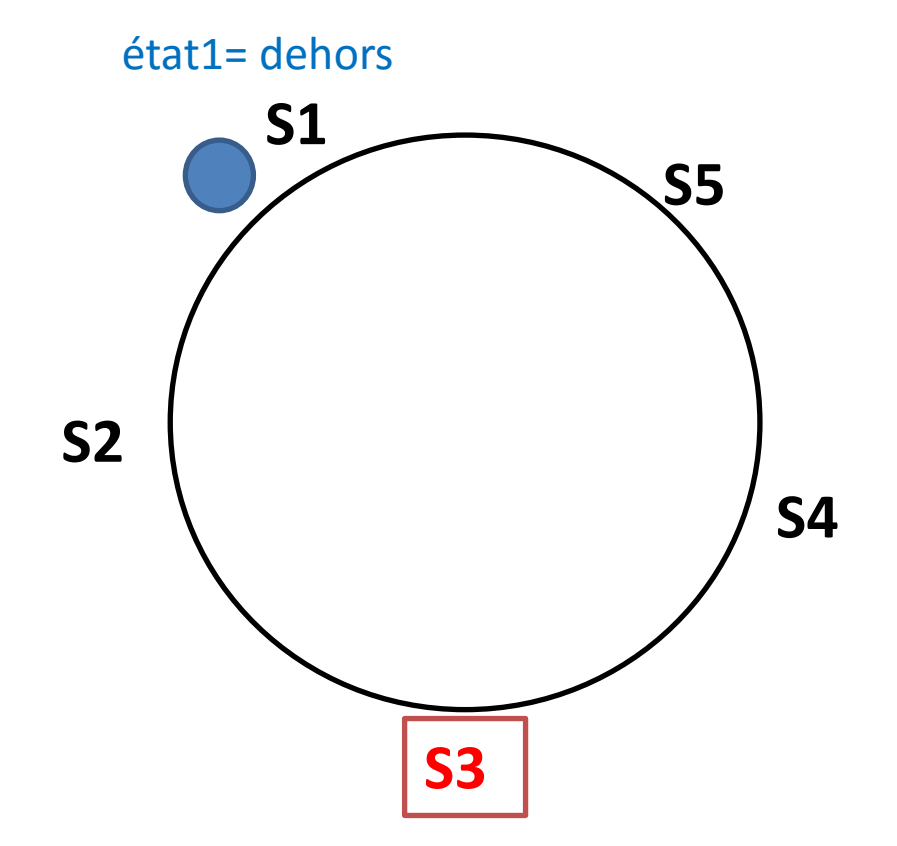

S2 n'est pas intéressé, il passe le jeton à S3

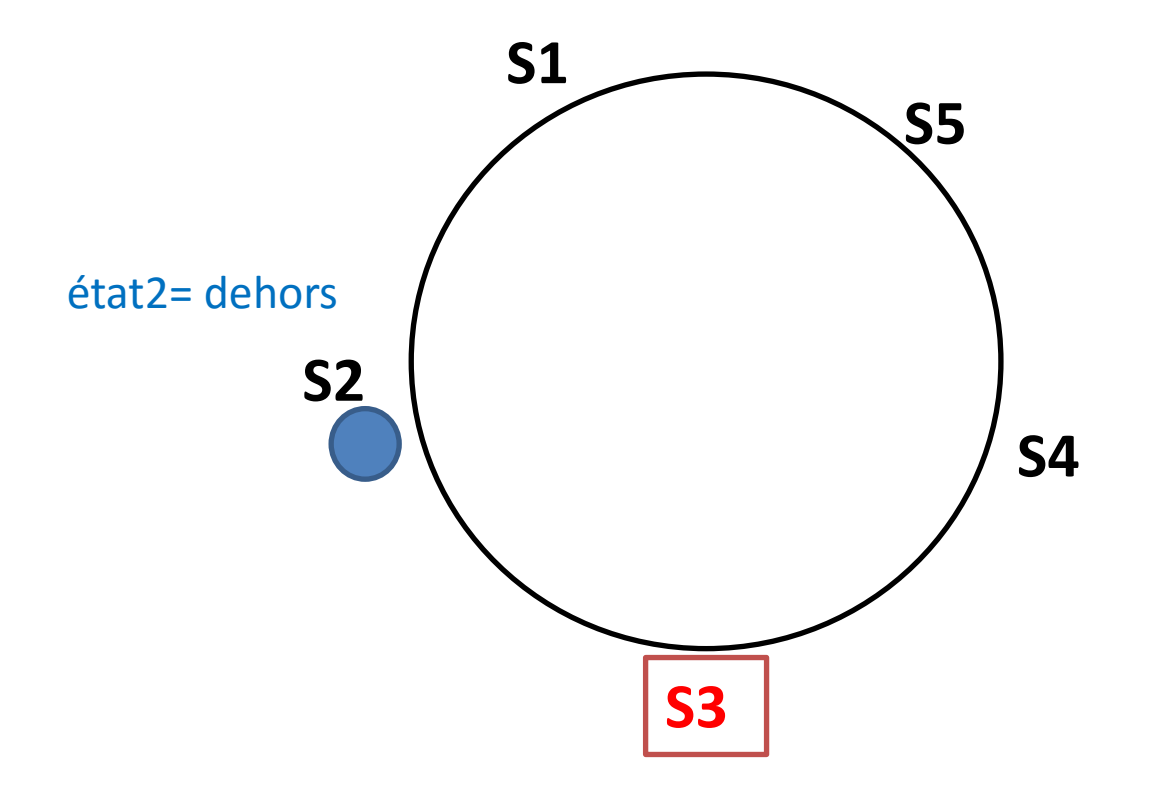

S3 est intéressé, il garde le jeton et rentre en SC

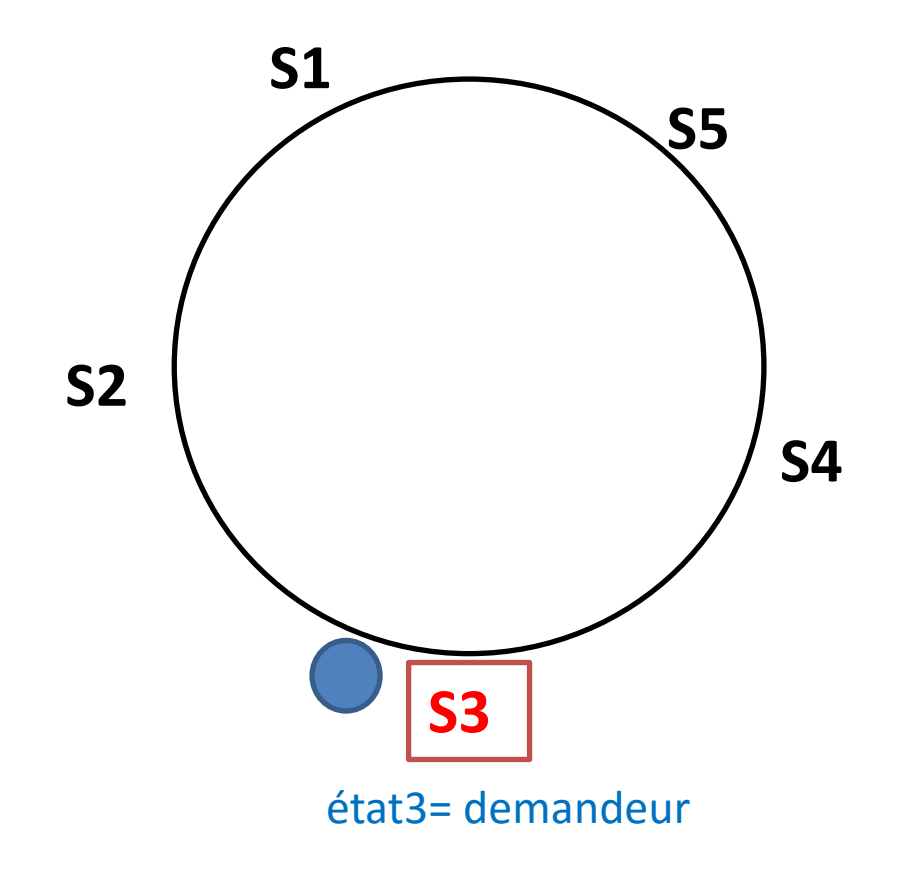

S3 est intéressé, il garde le jeton et rentre en SC

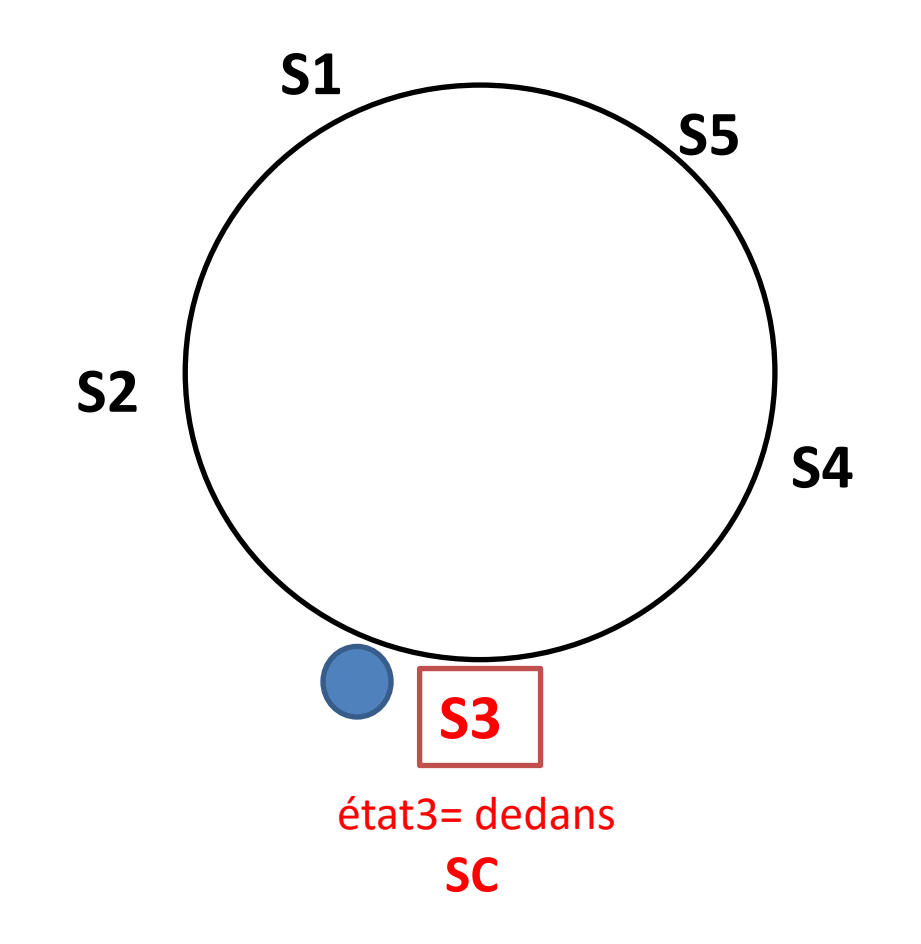

A la fin de la SC, S3 passe le jeton à S4

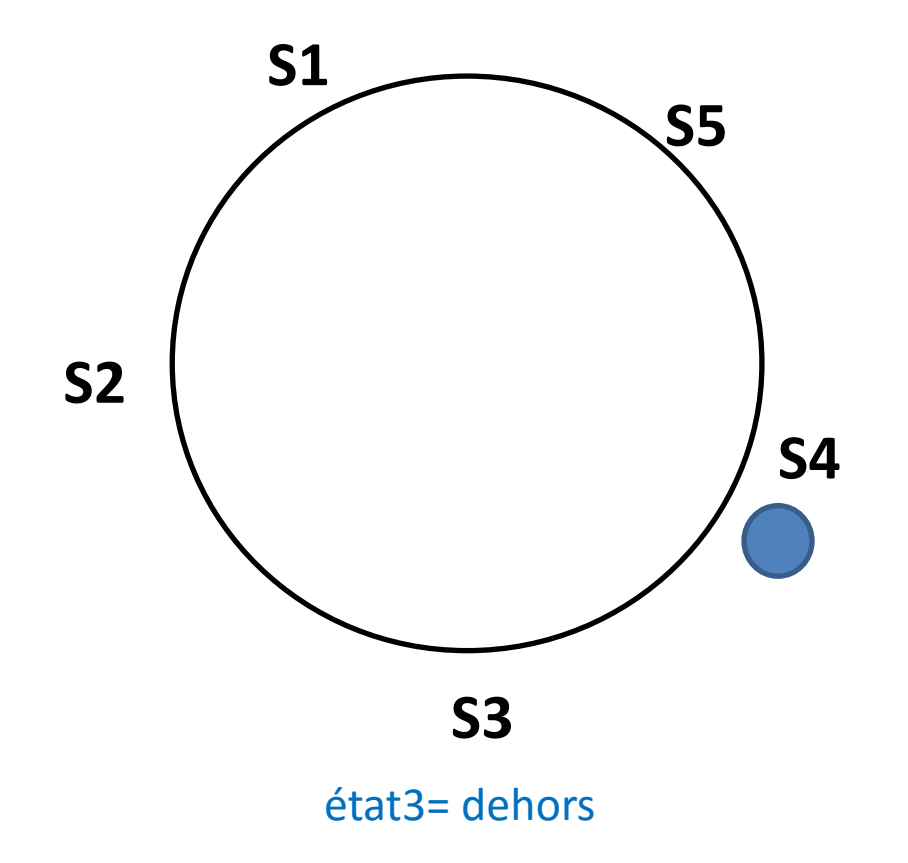